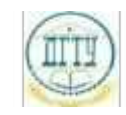

<sup>Должность:</sup> МИНИСТЕРСТВО НАУКИ И ВЫСШЕГО ОБРАЗОВАНИЯ РОССИЙСКОЙ ФЕДЕРАЦИИ

## <sup>Уникальный про**фЕДЕРАЛИЗНОЕ ГОСУДАРСТВЕННОЕ БЮДЖЕТНОЕ ОБРАЗОВАТЕЛЬНОЕ**</sup> bb52f959411e64617366ef2977b97e87139**y/u/pexx|дение высшего образования «ДОНСКОЙ ГОСУДАРСТВЕННЫЙ ТЕХНИЧЕСКИЙ УНИВЕРСИТЕТ» (ДГТУ)** Дата подписания: 20.09.2023 15:46:00

# УТВЕРЖДАЮ

Директор АТК

\_\_\_\_\_\_\_\_\_\_\_\_\_\_ В.А.Зибров

# **Информатика**

# рабочая программа предмета

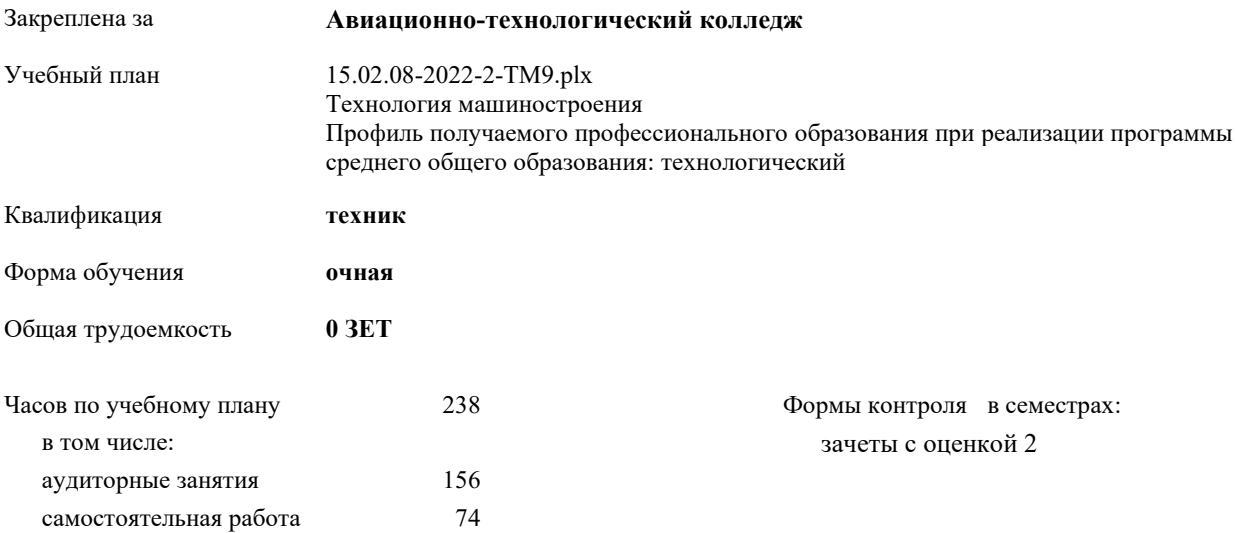

Документ подписан простой электронной подписью ФИО: Месхи Бесик Чохоевич Должность: Ректор Дата подписания: 31.08.2021 15:29:52 Уникальный программный ключ: a709f3afe0a33d7245d2706536f87666376d2dd0

**Распределение часов дисциплины по семестрам**

| Семестр      | 1  |    | $\mathbf{2}$ |     | Итого |     |
|--------------|----|----|--------------|-----|-------|-----|
| Недель       | 16 |    | 23           |     |       |     |
| Вид занятий  | УΠ | PП | УΠ           | PП  | УΠ    | PП  |
| Лекции       | 16 | 16 | 54           | 54  | 70    | 70  |
| Практические | 32 | 32 | 54           | 54  | 86    | 86  |
| Консультации | 4  | 4  | 4            | 4   | 8     | 8   |
| Итого ауд.   | 48 | 48 | 108          | 108 | 156   | 156 |
| Сам. работа  | 24 | 24 | 50           | 50  | 74    | 74  |
| Итого        | 76 | 76 | 162          | 162 | 238   | 238 |

Документ подписан простой электронной подписью ФИО: Месхи Бесик Чохоевич Должность: Ректор Дата подписания: 31.08.2021 15:29:52 Уникальный программный ключ: a709f3afe0a33d7245d2706536f87666376d2dd0

2022 г.

#### Программу составил(и):

*ВКК, Преп., Высоцкая Любовь Абдрашитовна \_\_\_\_\_\_\_\_\_\_\_\_\_\_\_\_\_*

#### Рецензент(ы):

ВКК, Преп., Филиппова Татьяна Анатольевна; ВКК, Преп., Осмоловская Наталья Сергеевна

Рабочая программа предмета **Информатика**

разработана в соответствии с ФГОС СПО:

Федеральный государственный образовательный стандарт среднего профессионального образования по специальности 15.02.08 ТЕХНОЛОГИЯ МАШИНОСТРОЕНИЯ (приказ Минобрнауки России от 18.04.2014 г. № 350)

составлена на основании учебного плана:

Технология машиностроения Профиль получаемого профессионального образования при реализации программы среднего общего образования: технологический

утвержденного Учёным советом университета от 21.03.2022 протокол № 9.

Рабочая программа одобрена на заседании ЦК

#### **Авиационно-технологический колледж**

Протокол от 31.08.2022 г. № 1 Срок действия программы: 20222026 уч.г.

личная подпись инициалы, фамилия

### **1. ОБЛАСТЬ ПРИМЕНЕНИЯ РАБОЧЕЙ ПРОГРАММЫ**

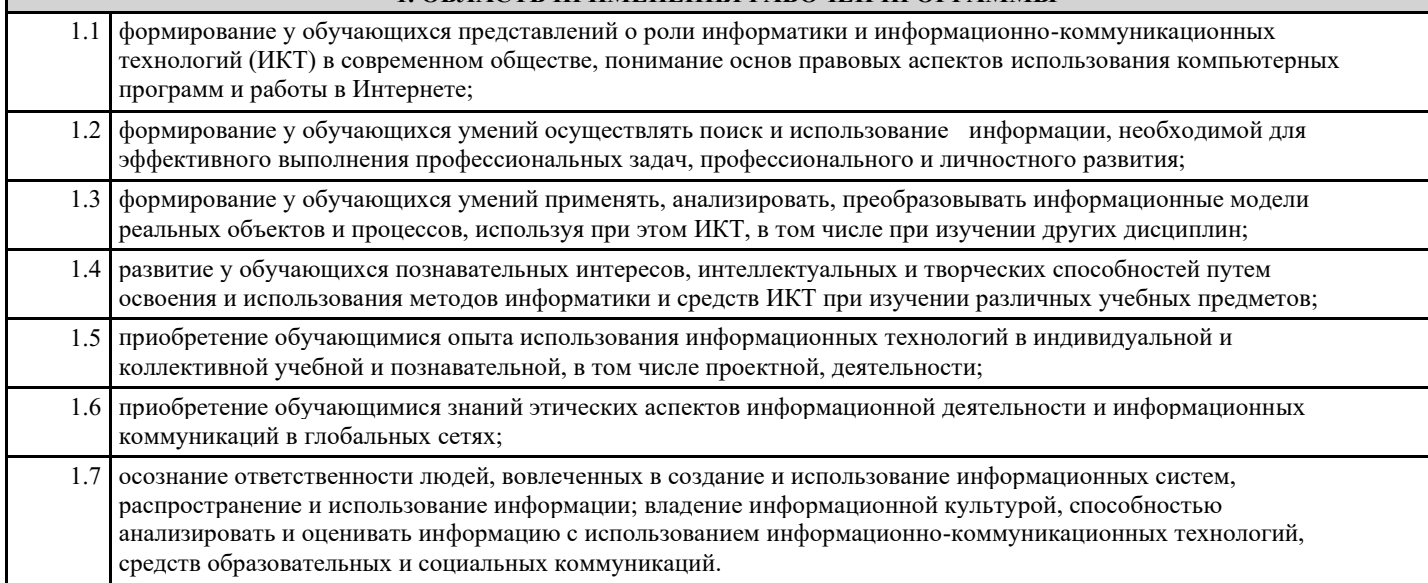

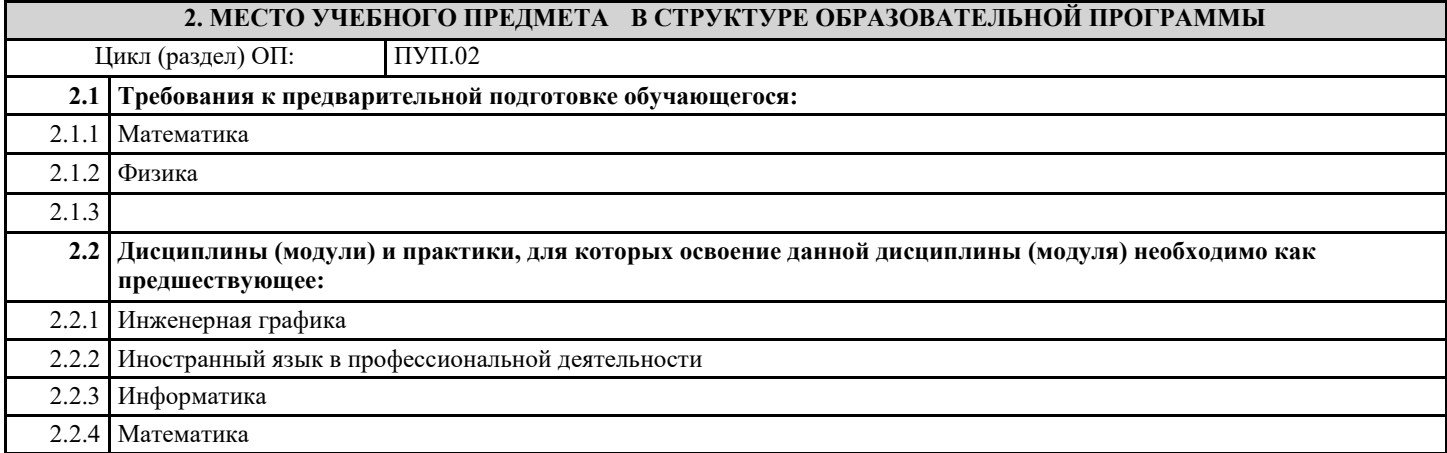

#### **3. ЦЕЛИ И ЗАДАЧИ УЧЕБНОГО ПРЕДМЕТА - ТРЕБОВАНИЯ К РЕЗУЛЬТАТУ ОСВОЕНИЕ УЧЕБНОГО ПРЕДМЕТА**

**ОК 1.: Понимать сущность и социальную значимость своей будущей профессии, проявлять к ней устойчивый интерес**

**ОК 2.: Организовывать собственную деятельность, выбирать типовые методы способы выполнения профессиональных задач, оценивать их эффективность и качество**

**ОК 3.: Принимать решения в стандартных и нестандартных ситуациях и нести за них ответственность**

**ОК 4.: Осуществлять поиск и использование информации, необходимой для эффективного выполнения профессиональных задач, профессионального и личностного развития**

**ОК 5.: Использовать информационно- коммуникационные технологии в профессиональной деятельности**

**ОК 6.: Работать в коллективе и команде, эффективно общаться с коллегами, руководством, потребителями**

**ОК 7.: Брать на себя ответственность за работу членов команды (подчиненных), за результат выполнения заданий**

**ОК 8.: Самостоятельно определять задачи профессионального и личностного развития, заниматься самообразованием, осознанно планировать повышение квалификации**

**ОК 9.: Ориентироваться в условиях частой смены технологий в профессиональной деятельности**

**Освоение содержания учебного предмета обеспечивает достижение обучающимися следующих результатов:**

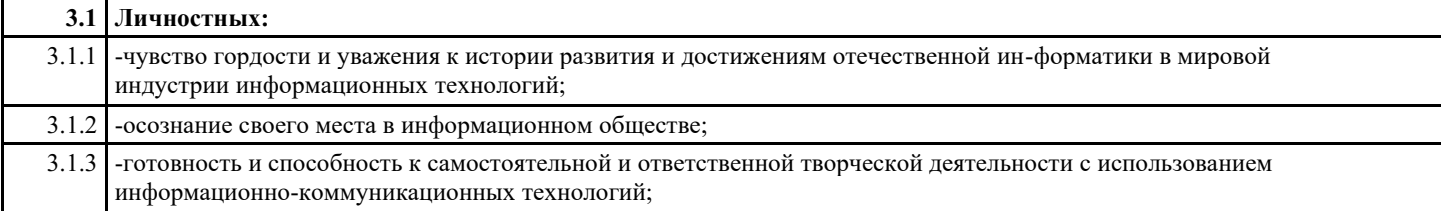

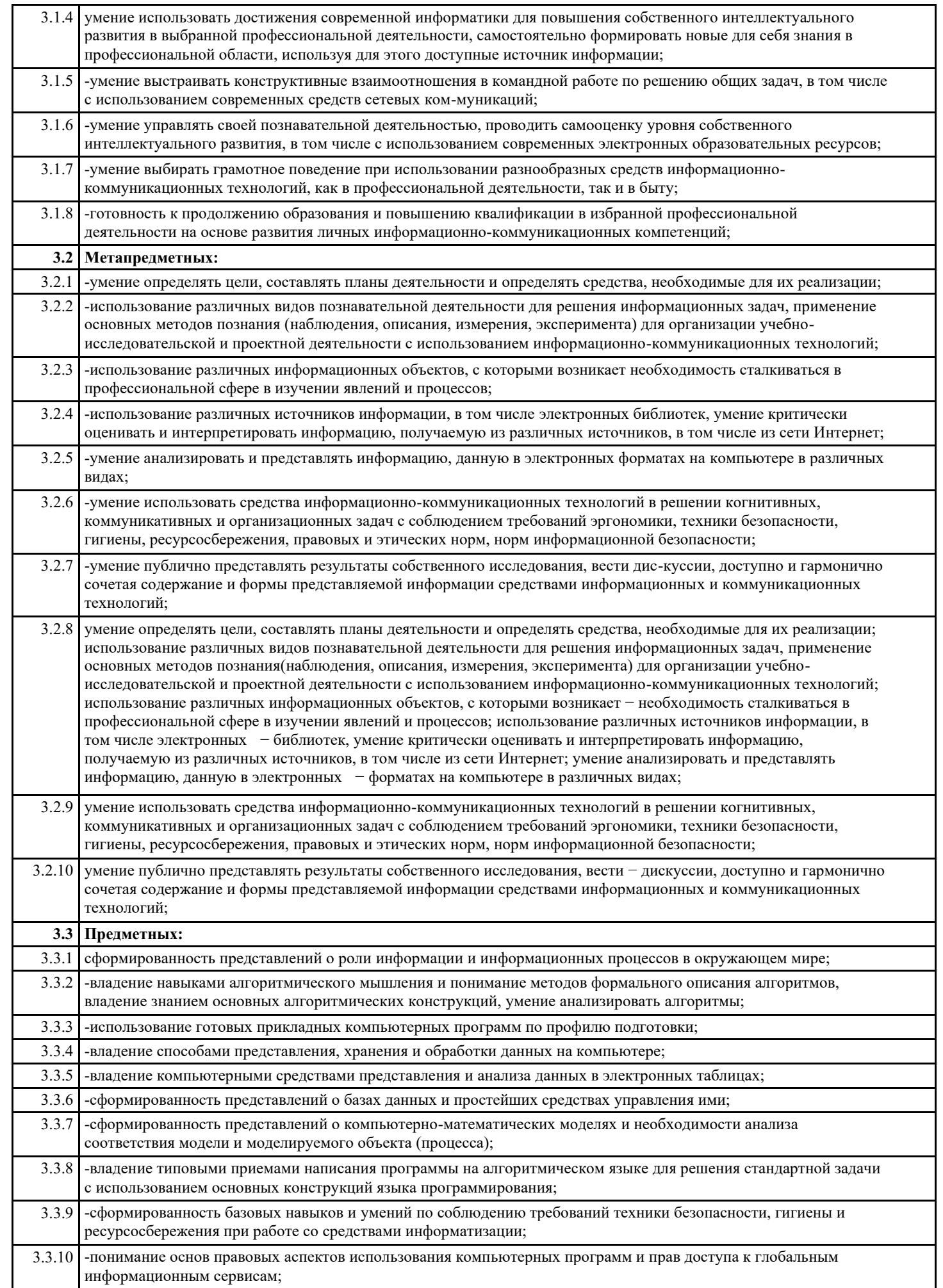

3.3.11 -применение на практике средств защиты информации от вредоносных программ, со-блюдение правил личной безопасности и этики в работе с информацией и средствами коммуникаций в Интернете.

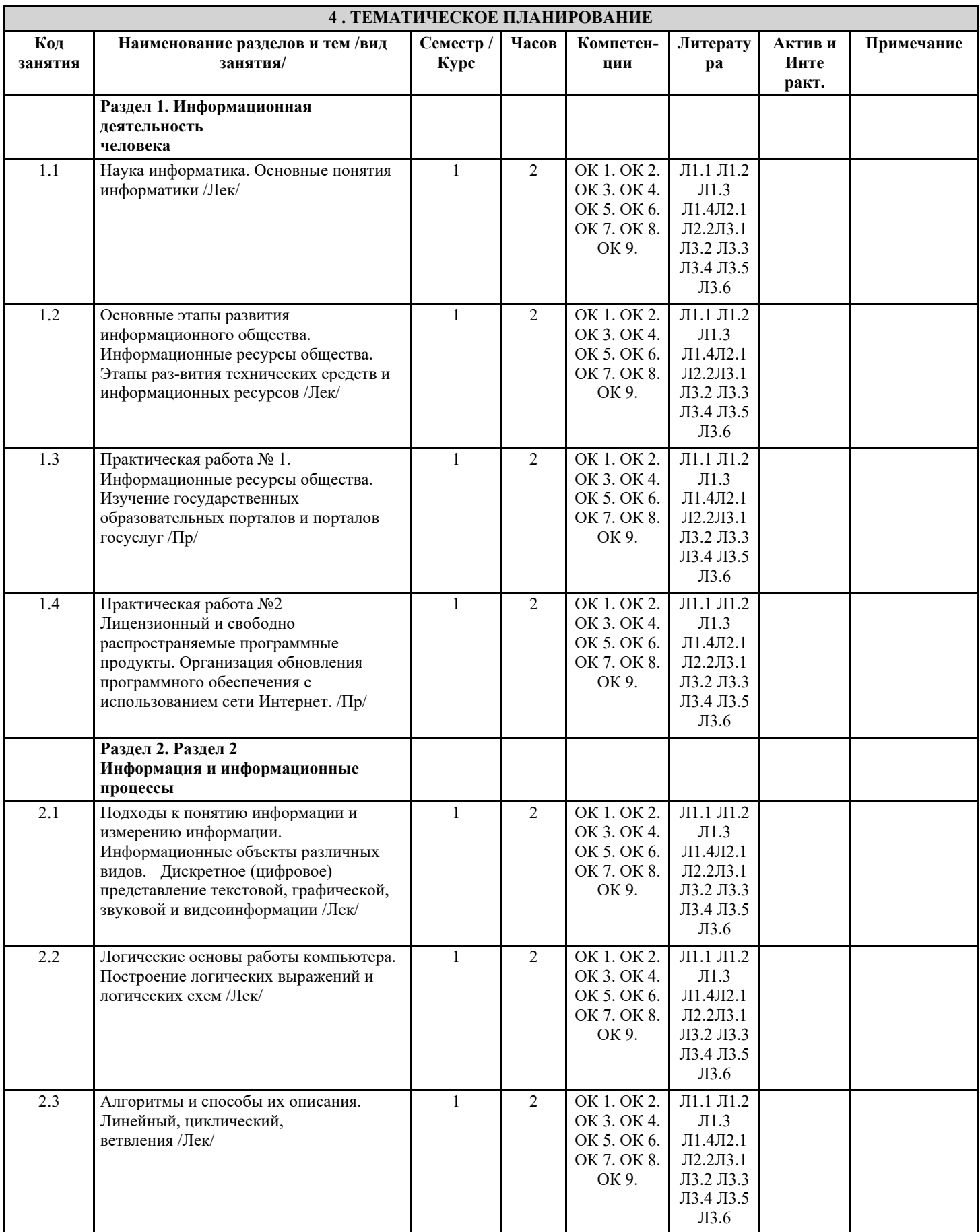

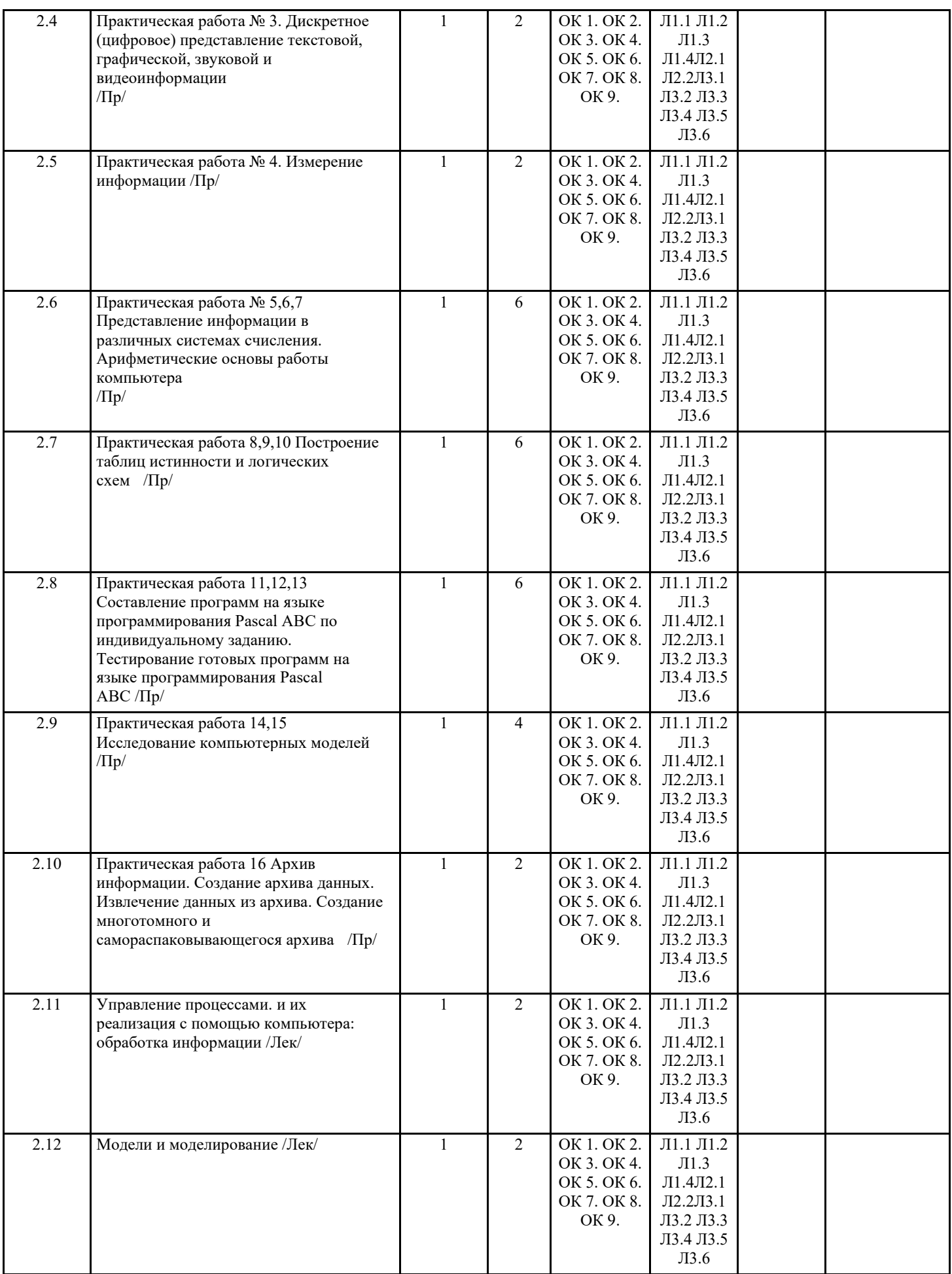

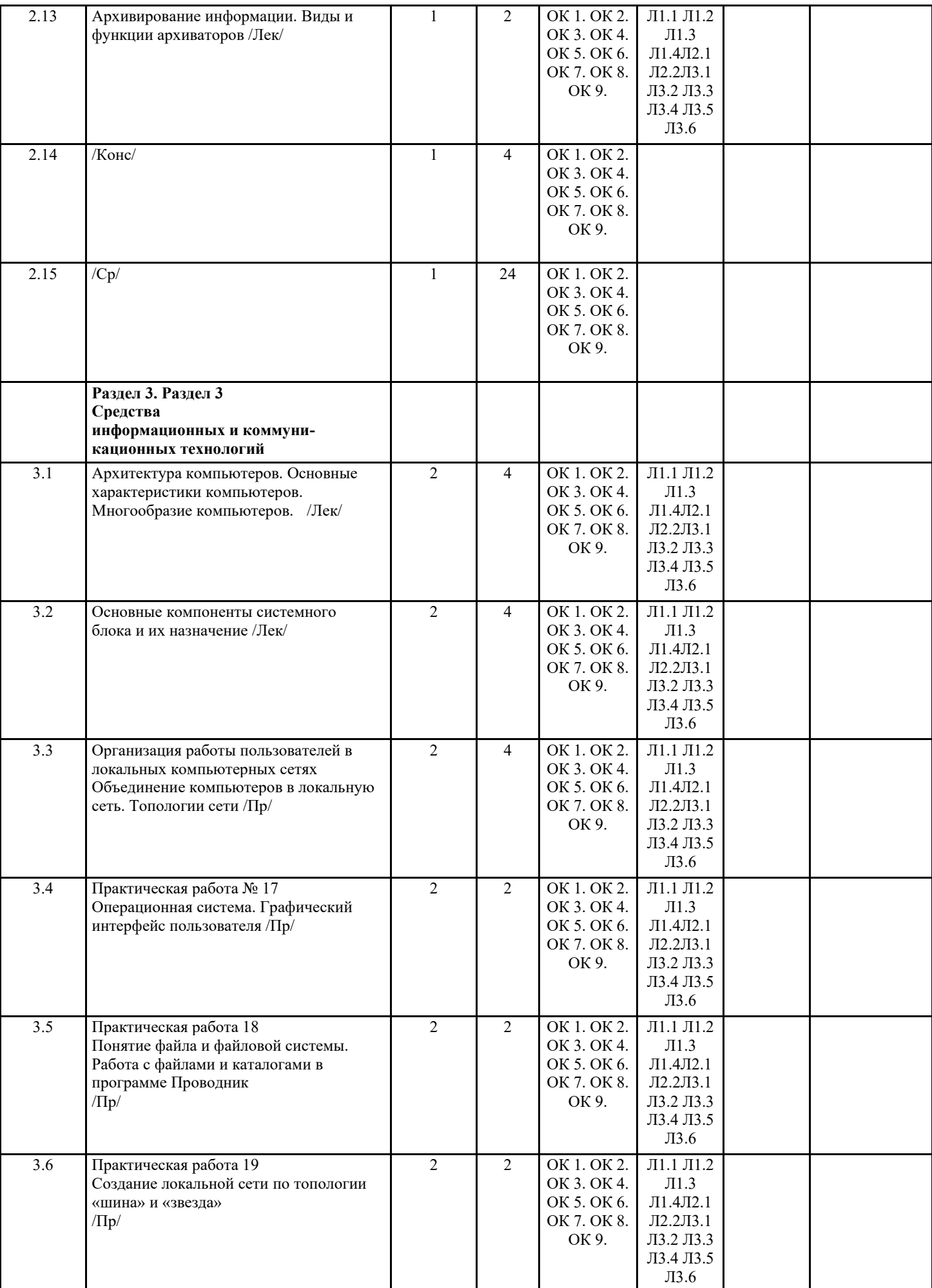

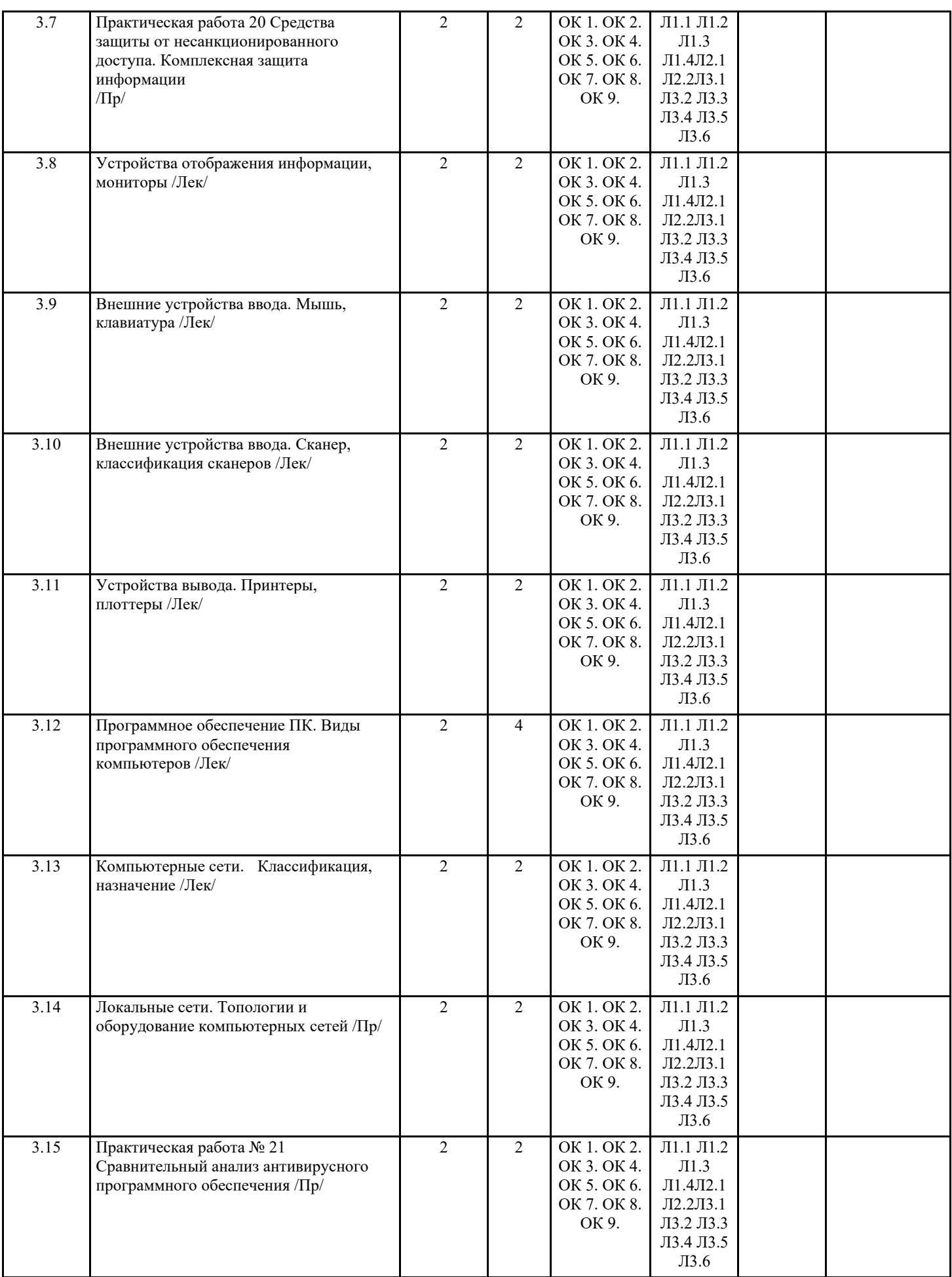

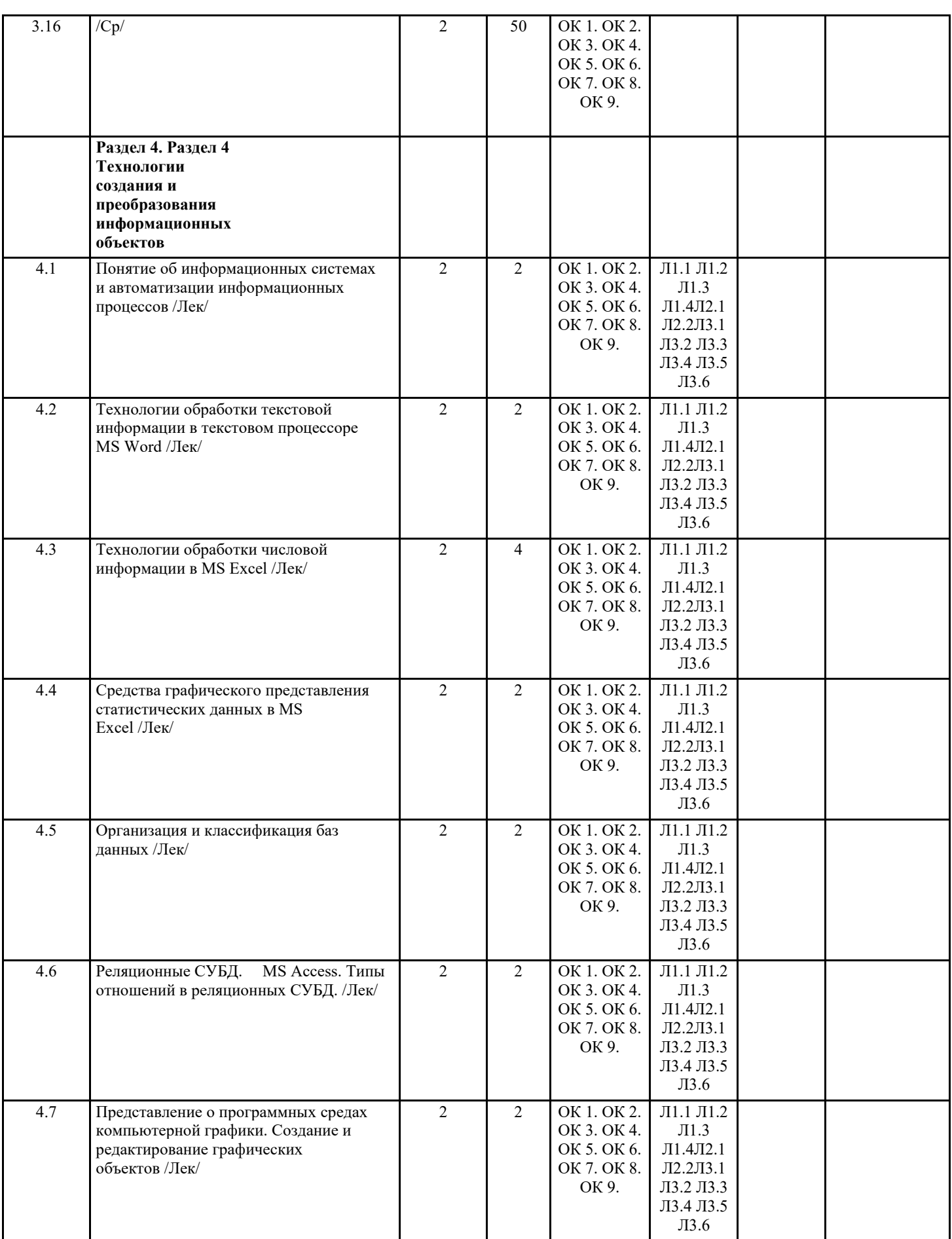

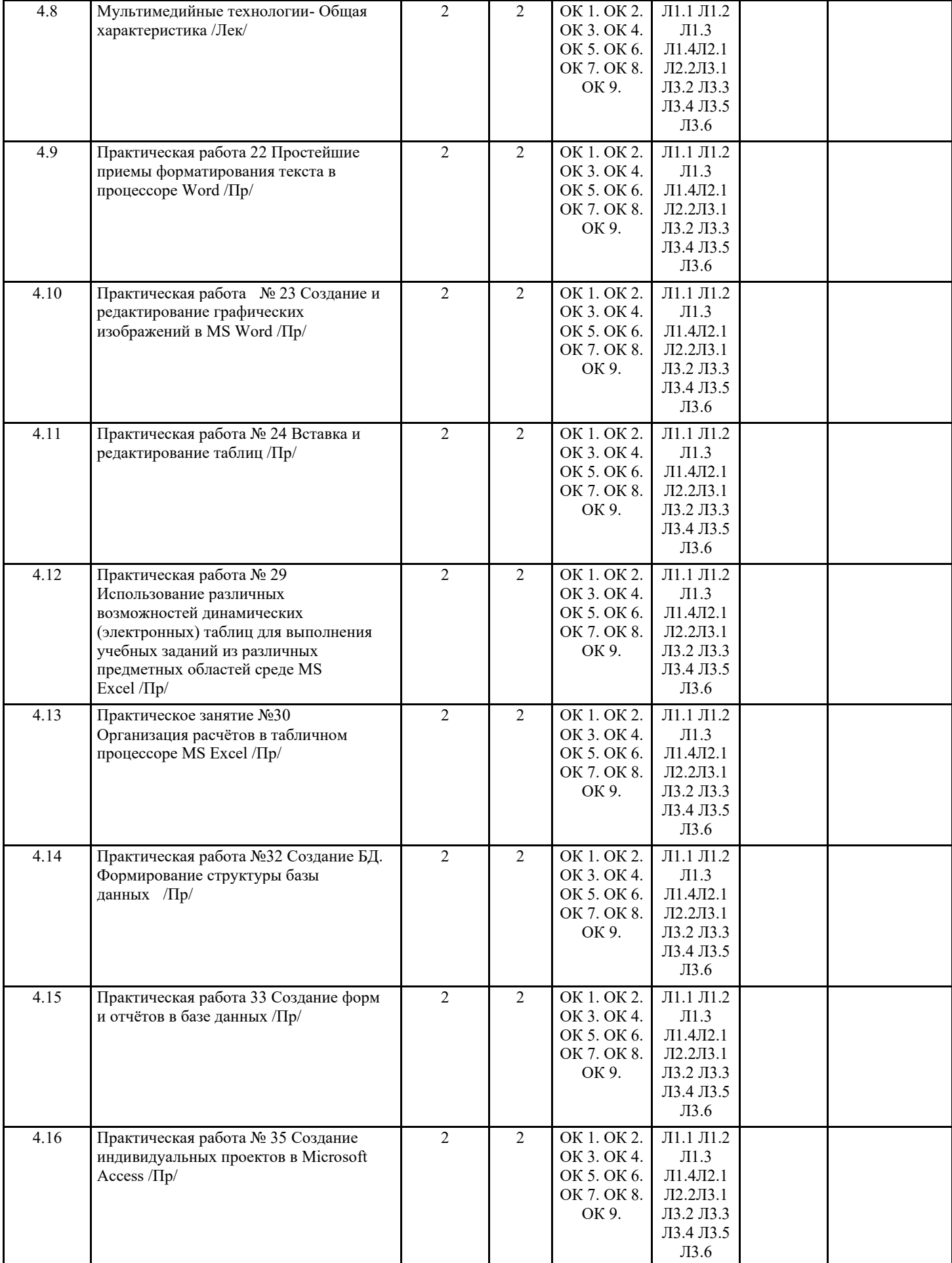

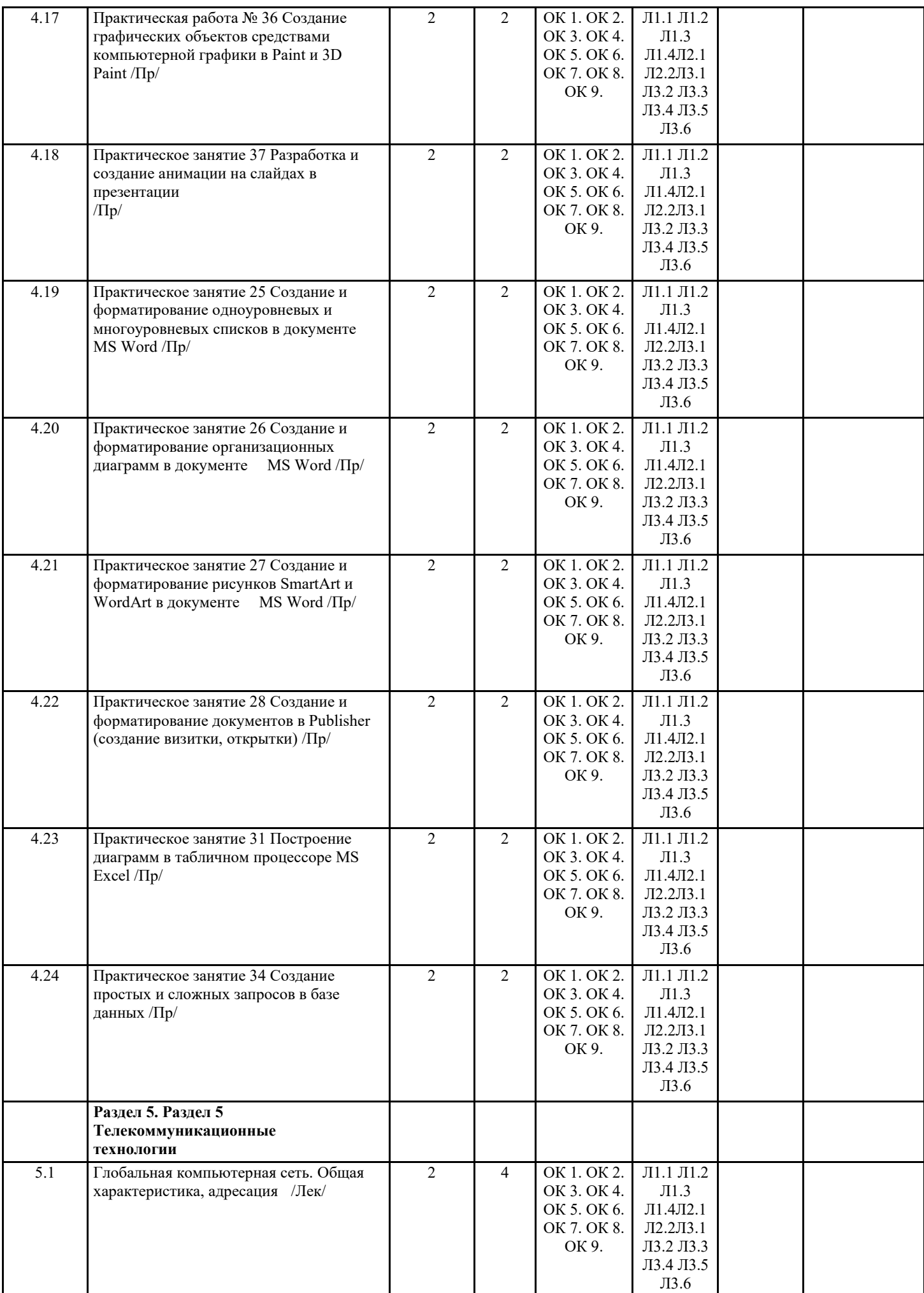

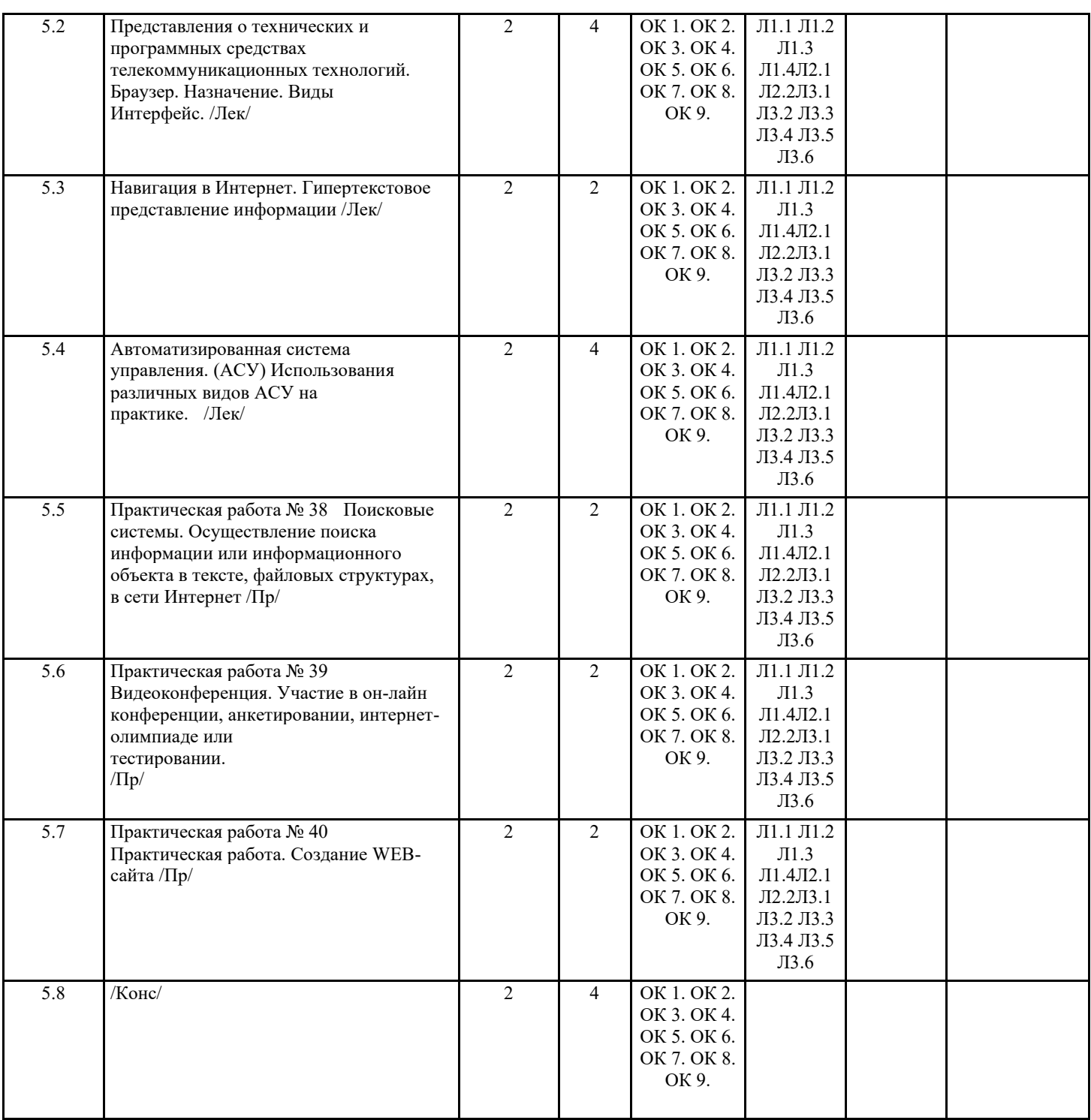

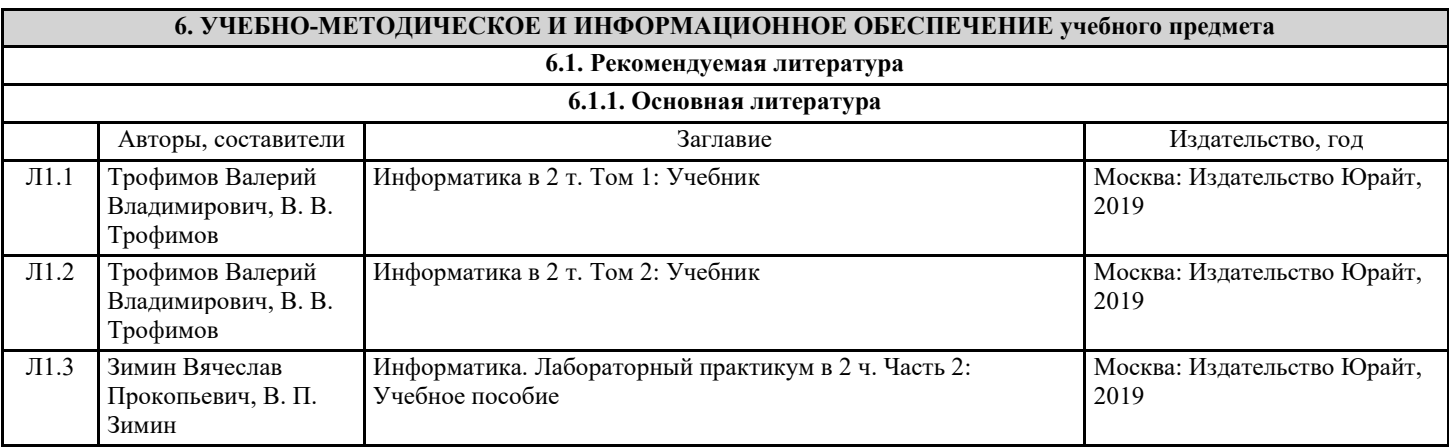

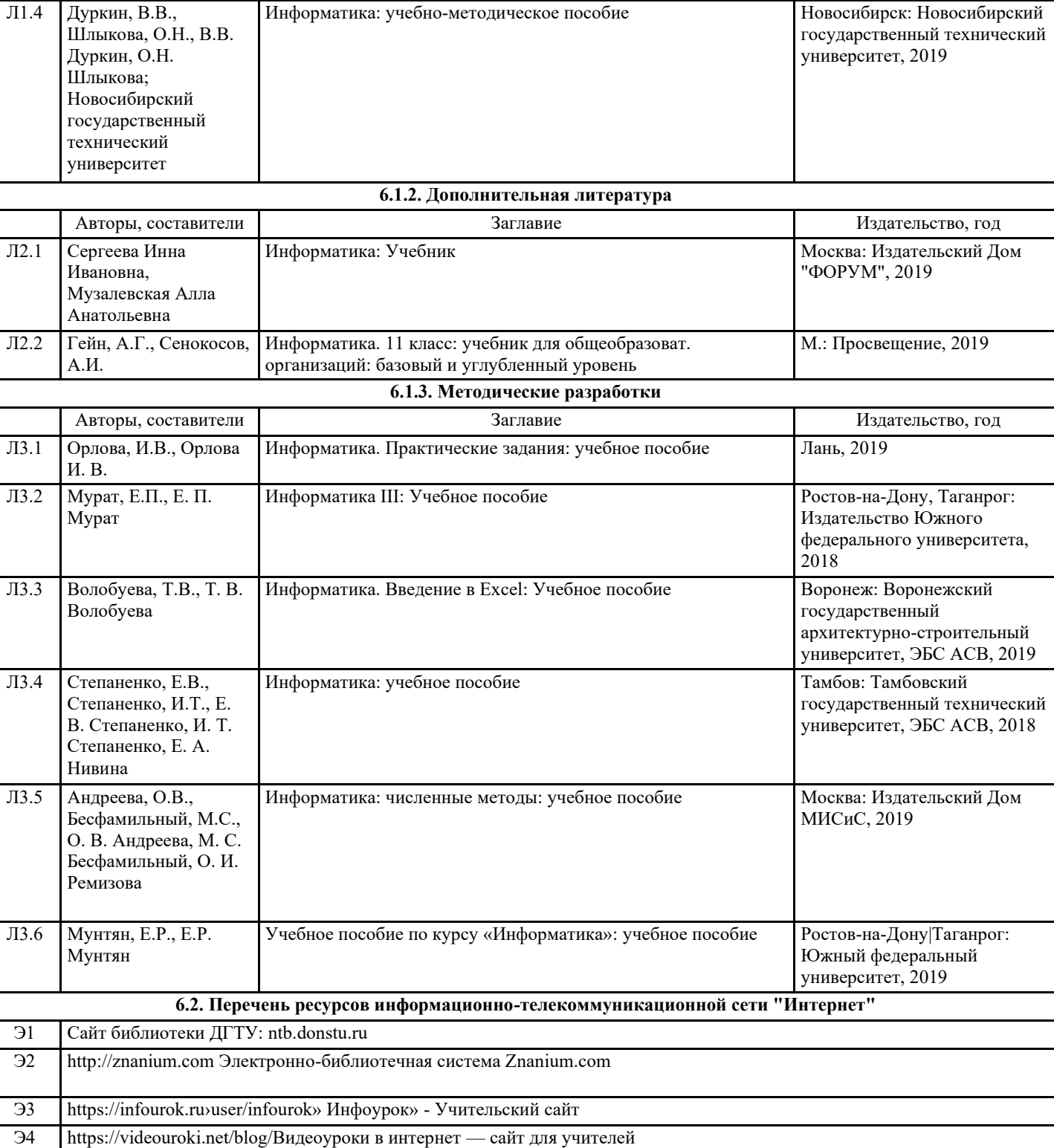

Авторы, составители и поставители и Заглавие и Заглавие Издательство, год

Э5 www.school-collection.edu.ru – Единая коллекции Цифровых образовательных ресурсов

**6.3.1 Перечень программного обеспечения**

**6.3.2 Перечень информационных справочных систем**

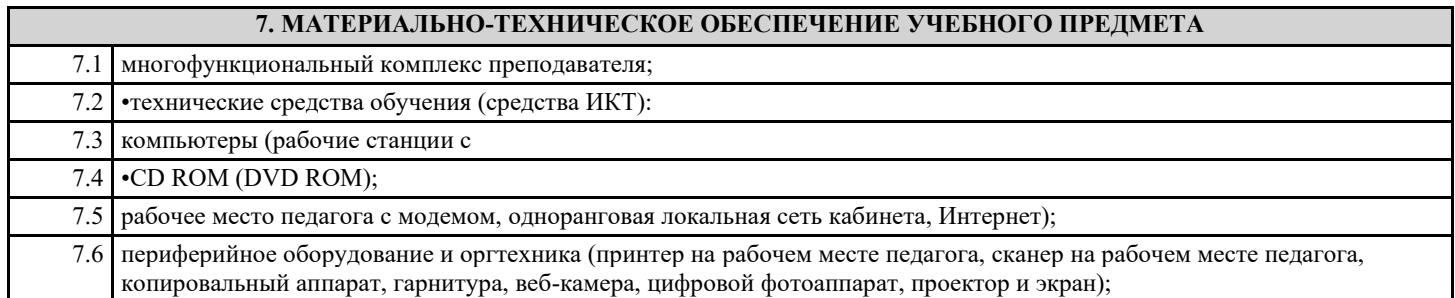

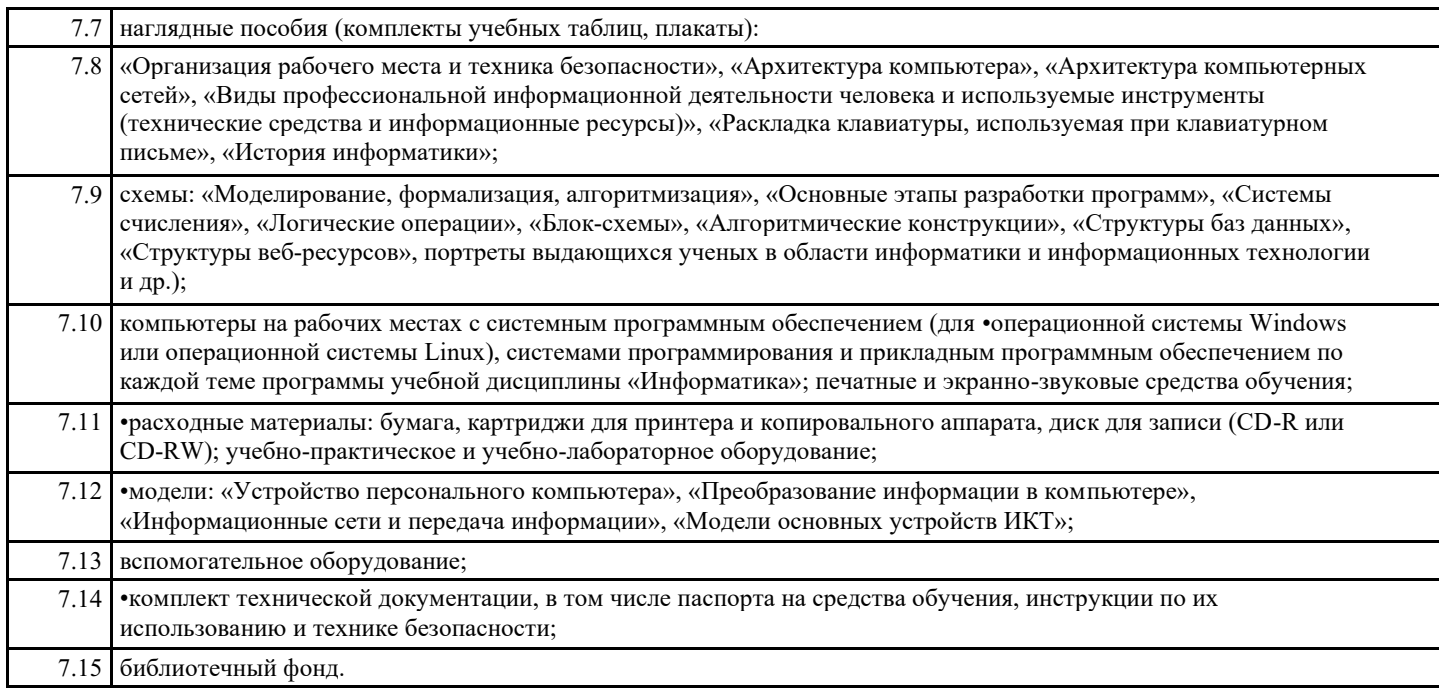

# **8. МЕТОДИЧЕСКИЕ УКАЗАНИЯ ДЛЯ ОБУЧАЮЩИХСЯ ПО ОСВОЕНИЮ УЧЕБНОГО ПРЕДМЕТА**